## **Download free Photoshop CC 2015 Product Key Full For Mac and Windows 2023**

Installing Adobe Photoshop is relatively easy and can be done in a few simple steps. First, go to Adobe's website and select the version of Photoshop that you want to install. Once you have the download, open the file and follow the onscreen instructions. Once the installation is complete, you need to crack Adobe Photoshop. To do this, you need to download a crack for the version of Photoshop you want to use. Once you have the crack, open the file and follow the instructions to apply the crack. After the crack is applied, you can start using Adobe Photoshop. Be sure to back up your files since cracking software can be risky. With these simple steps, you can install and crack Adobe Photoshop.

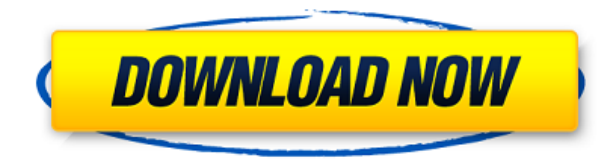

It's very important that you **have the Windows camera driver installed for your camera.** You can quickly locate this file on your Flash media card if it's installed, or just find it in your Camera folder. To open the camera driver file, open Organize from the Create menu, and select Window Content. If you'd rather open Photoshop Elements without the camera driver, choose Window File. You can also open a photo from your camera without installing a driver by choosing File from the menu at the top of your browser window. If you want to delete all duplicate pixels across your image, the Erase option from the History menu does an excellent job. It even has its own shortcut, Delete duplicate pixels, which makes this feature even more handy. To use it, press and hold Alt/Opt on your keyboard to select the entire image and then choose the Erase Command. This command may not work on video files, and it won't work on your final copy if you're working on a RAW file with no default settings. If you're not sure if your file is a RAW file, use the tag 'RAW' in Photoshop Elements. While working in Photoshop Elements, a **Window** icon appears in the upper-right corner. Opening a window is a great way to see your project at a more manageable size, and to create a sidebar or panel to help you find the information you need. If you have more than one image open in your project, you can drag the new image to the left of your current panels. You can access all your panels and create new ones by **dragging them from the main window** onto the new panel. You can rename, move, delete and copy a panel, just as with a normal document.

## **Download Photoshop CC 2015Crack Incl Product Key For Windows 64 Bits {{ finaL version }} 2022**

The one thing buying Photoshop Elements gives you most besides images is a digital photo album for all your pictures. Photoshop Elements is compatible with PC, Macintosh, and Linux operating systems and features an automatic import feature for virtually any digital camera. You can enhance, edit, and create new images using the picture editor with a selection of tools and filters. Photoshop Elements also has features that can help you create your own unique images. As a first time user of Photoshop, I personally recommend three different programs. Adobe PhotoShop, CorelDraw and Adobe Photoshop. That is because they have different features that you would want in your graphic designing and editing software. For example, Adobe Photoshop adds layers, transparency and other image editing features. On the other hand, CorelDraw is primarily used for drawing vector graphics while Adobe PhotoShop has a little bit of everything so it's the perfect choice for graphic designers who are just starting out. Each version of Photoshop that you buy has different features and different pricing. Generally speaking, Photoshop is one of the most professional photo editing software as its tools (colors, filters, masks, and brushes) are easy to use by the average photographer. Lightroom is a truly useful tool for photographers. With it, you can perform every step of your image editing process from organization and organizing your photos to editing, color correcting, and especially retouching. e3d0a04c9c

## **Photoshop CC 2015With Key Full Product Key X64 {{ updAte }} 2023**

Adobe Photoshop Elements is a simple application, usually offered in the type of carton that offers a rather tempting selection of promises, all of which are, sadly, false. It's advertised as a very easy-touse image editor for casual users, but the truth is that it's actually more powerful than most. And that's the truly unique thing about this software. It makes the most advanced pro media applications available to a new level of editing and designing, with the benefits of a simple user-friendly interface. This is undoubtedly one of the best Photoshop alternatives on the market. However, it probably isn't for everyone. This is for people who are already extremely familiar with the program who want to expand their creative and multimedia abilities for free. Or, who enjoy using free software and don't feel the need to make big money out of making photos. Lightroom for iOS – the first major update to Lightroom in more than three years – offers a fresh look and new tools that make it easier to create stunning images. Highlights include a brand-new workflow that makes sharing and commenting on photos intuitive and collaborative, an improved export function that simplifies sharing on social media and easier editing with the new "undo" tool that helps track the last action performed. Easy to use digital media creation to achieve your creative and professional results. Powered by Adobe software technology, the Adobe Creative Suite includes Adobe Premiere Pro CC, Adobe Audition CC, Photoshop CC, Adobe InDesign CC, Adobe Illustrator CC, and more. Adobe Platinum Creative Cloud members have access to special member features and benefits beyond the standard rights that I usually grant. In addition, do not forget to check first that the update is available in your country or region, then click on the Photoshop menu and click on the Update Software option to download and install the latest version of Adobe Photoshop.

free psd background download for photoshop free download background banner photoshop photoshop manipulation background free download background images hd 1080p free download photoshop background free download for photoshop where to put downloaded fonts photoshop where to download photoshop templates where to download photoshop cs6 where to download adobe photoshop cs6 for free download free gradients for photoshop

If you're familiar with Photoshop and you need to get started quickly, you're in the right place. This video cover the key items you'll need to know when you first open Photoshop such as: Select, Adjust, Layer, Adjustment Layers, Quick Selection, and More. With this transition to newer native APIs, together with the recent reboot of 3D tooling at Adobe featuring the Substance line of 3D products, the time has come to retire Photoshop's legacy 3D feature set, and look to the future of how Photoshop and the Substance products will work together to bring the best of modern 2D and 3D to life across Adobe's products on the more stable native GPU APIs. The next release of Photoshop will be a major update for the year 2020. Some of the major features for this include:

- Removal of the 3D features from Photoshop, which are going to be replaced by an entirely new, innovative line of 3D photography colour filters.
- A redesigned color lab workflow with a redesigned built-in Adobe Media Encoder, more than a++d expanded color functionality, and an updated Adobe Photoshop Workflow.
- Improved control over noise with a new 1x1 pixel smoothing filter in the Organizer, and a new Noise efficiency filter in Photoshop.
- New noise smoothing techniques in the Content Aware and Red Eye removal tools.
- True HDR within the Photoshop media creator and use of device native formats such as HDR Rec, renders, and DNG for extended dynamic range imaging.
- Physics-based 3D layers, which are scene interaction tools that control how layers are applied to each other.

Adobe is thrilled to announce new processing and interactive features in Photoshop Free 2019 and Photoshop 7.0. The Pro Res and Pro Res LT file formats have been updated with new support for HEVC (H.265). Adobe Photoshop provides tools for you to work with Bitmap, Vector, CorelDRAW Graphics, Transparent, Screen and select them. Besides, Adobe Photoshop provides you with many productivity tools such as guides and grids, text, and shapes. Moreover, with powerful image editing and retouching tools, you can edit images, combine, add layers, change colors, shadows and lighting, and much more. Adobe Photoshop helps you to create and edit both simple and complex images and graphics, starting with basic building blocks, such as a color photo, and then building more and more complex images. The Aged Gimp is a free GIMP-like photo editor, which is a C tool based. With Photoshop, you can take a screenshot, crop a photo, annotate photos, or rotate images. Adobe Photoshop is the main software tool for creating large-scale images that are used in print and on the Internet. With Photoshop, you can crop, rotate, and zoom. You can digitally remove blemishes, heal, clone, and create layered file and then use elements to combine them for a new, single image. Photoshop is an excellent application and is no longer a niche tool. With every single upgrade, the features in Adobe Photoshop are enhanced and improved to meet the needs of aspiring professionals and web users.

<https://zeno.fm/radio/pes-2013-error-the-dynamic-library-rld-dll-failed-to-initialize-e4> <https://zeno.fm/radio/call-of-duty-black-ops-2-english-language-pack-rar> <https://zeno.fm/radio/codigos-para-comprar-fresas-en-transformice> <https://zeno.fm/radio/gemini-cad-x9-crack-148> <https://zeno.fm/radio/cakewalk-sonar-x3-producer-edition-update-to-version-e-utorrent> <https://zeno.fm/radio/acer-iconia-6120-drivers-windows-10-er4l> <https://zeno.fm/radio/young-malang-movie-720p-download-utorrent-40> <https://zeno.fm/radio/g4tw-sims-3-ultimate-fix-crack-ojjq> <https://zeno.fm/radio/guitar-pro-5-2-rse-rar> <https://zeno.fm/radio/scientific-workplace-5-5-full-mediafire>

Adobe brought some unique features to the table of the CS3, CS4, CS5 and CS6. Avatars, which make it possible for the user to upload their face and edit it is an example. The ability to add your contact to your timeline is another feature. The content-aware fill is one of the unique features which makes it easier to edit any area of the image. Adobe Photoshop CS2 and CS3 have many advance features, such as the ability to easily adjust contrast, color, brightness and white balance. It also allows you to manipulate various similar edits to an image, including the ability to adjust curve options. Adobe Photoshop CS3 is one of the best and most powerful photo editing suites with advanced features. It can perform a wide range of edits, from simple content-aware fixes to advanced retouching and image manipulation. The 'wizard' is the most powerful and flexible tool in Photoshop CS3. Adobe Photoshop has a pile of free, non-destructive, powerful, built-in filters. There is a library of hundreds of filters, which change the entire look of the image, without wrecking or harming it. Check out this amazing features of Photoshop here. Photoshop filters are very cool and powerful. Photoshop helps you to solve file format conversion problems in the most efficient way. If a document is used in two different programs, it might be saved in different ways. When you open the document in Photoshop, it can read all kinds of formats and save them in several formats. Now you can easily open a document in Photoshop without losing previous settings.

[https://blackbusinessdirectories.com/wp-content/uploads/2023/01/Water-Splash-Brush-Free-Downloa](https://blackbusinessdirectories.com/wp-content/uploads/2023/01/Water-Splash-Brush-Free-Download-Photoshop-HOT.pdf) [d-Photoshop-HOT.pdf](https://blackbusinessdirectories.com/wp-content/uploads/2023/01/Water-Splash-Brush-Free-Download-Photoshop-HOT.pdf) [https://expertosbotox.com/wp-content/uploads/2023/01/Download-free-Photoshop-CC-2019-Version-2](https://expertosbotox.com/wp-content/uploads/2023/01/Download-free-Photoshop-CC-2019-Version-20-With-Serial-Key-Full-Product-Key-For-PC-2022.pdf) [0-With-Serial-Key-Full-Product-Key-For-PC-2022.pdf](https://expertosbotox.com/wp-content/uploads/2023/01/Download-free-Photoshop-CC-2019-Version-20-With-Serial-Key-Full-Product-Key-For-PC-2022.pdf) <https://healtharticlesworld.com/weight-loss/adobe-photoshop-fix-new-version-download-top/> <http://raga-e-store.com/wp-content/uploads/2023/01/Free-Textures-Photoshop-Download-LINK.pdf> [https://www.giggleserp.com/wp-content/uploads/2023/01/Photoshop\\_2021\\_Version\\_2231\\_\\_Download](https://www.giggleserp.com/wp-content/uploads/2023/01/Photoshop_2021_Version_2231__Download_free_Keygen_Windows_1011__lAtest_release__2022.pdf) free Keygen Windows 1011 LAtest release 2022.pdf <https://greenguitarguy.com/wp-content/uploads/2023/01/ilbelatr.pdf> [https://cadorix.ro/wp-content/uploads/2023/01/Photoshop-Cs6-Trial-Download-Windows-10-EXCLUSI](https://cadorix.ro/wp-content/uploads/2023/01/Photoshop-Cs6-Trial-Download-Windows-10-EXCLUSIVE.pdf) [VE.pdf](https://cadorix.ro/wp-content/uploads/2023/01/Photoshop-Cs6-Trial-Download-Windows-10-EXCLUSIVE.pdf) <http://connecteddrive.info/2023/01/02/liquify-plugin-photoshop-download-hot-129311/> [https://therapeuticroot.com/wp-content/uploads/2023/01/Adobe\\_Photoshop\\_2022\\_-1.pdf](https://therapeuticroot.com/wp-content/uploads/2023/01/Adobe_Photoshop_2022_-1.pdf) <http://aakasharjuna.com/photoshop-2021-version-22-4-download-free-serial-number-latest-2022/> <http://bartarmobile.com/?p=8450> <https://unibraz.org/font-substitution-will-occur-photoshop-download-hot/> <https://kitchenvillage.gr/wp-content/uploads/2023/01/geoener.pdf> <https://ikatmarketing.com/wp-content/uploads/2023/01/gartagh.pdf> <http://holger-schleiffer.de/?p=17381> <https://psychomotorsports.com/wp-content/uploads/2023/01/435ed7e9f07f7-183.pdf> [https://peacockphotoblog.com/wp-content/uploads/2023/01/Adobe\\_Photoshop\\_CS6.pdf](https://peacockphotoblog.com/wp-content/uploads/2023/01/Adobe_Photoshop_CS6.pdf) <https://www.anewpentecost.com/confetti-brush-photoshop-download-extra-quality/> [https://broadcastking.com/wp-content/uploads/2023/01/Baby\\_Backgrounds\\_For\\_Photoshop\\_Free\\_Do](https://broadcastking.com/wp-content/uploads/2023/01/Baby_Backgrounds_For_Photoshop_Free_Download_VERIFIED.pdf) [wnload\\_VERIFIED.pdf](https://broadcastking.com/wp-content/uploads/2023/01/Baby_Backgrounds_For_Photoshop_Free_Download_VERIFIED.pdf) <https://www.maharatesabz.com/wp-content/uploads/2023/01/cassgar.pdf> <https://autko.nl/2023/01/photoshop-2021-version-22-4-3-with-license-code-windows-updated-2022/> [http://www.sansagenceimmo.fr/wp-content/uploads/2023/01/Download-Adobe-Photoshop-Elements-7](http://www.sansagenceimmo.fr/wp-content/uploads/2023/01/Download-Adobe-Photoshop-Elements-7-Full-Version-UPDATED.pdf) [-Full-Version-UPDATED.pdf](http://www.sansagenceimmo.fr/wp-content/uploads/2023/01/Download-Adobe-Photoshop-Elements-7-Full-Version-UPDATED.pdf) <http://www.jbdsnet.com/adobe-photoshop-2022-version-23-1-download-free-keygen-2022/> [https://fitgirlboston.com/wp-content/uploads/2023/01/Adobe\\_Photoshop\\_2021\\_Version\\_222.pdf](https://fitgirlboston.com/wp-content/uploads/2023/01/Adobe_Photoshop_2021_Version_222.pdf) <https://parsiangroup.ca/2023/01/computer-software-download-windows-7-photoshop-exclusive/> [https://xn--80aagyardii6h.xn--p1ai/adobe-photoshop-7-0-download-for-pc-windows-8-32-bit-extra-qual](https://xn--80aagyardii6h.xn--p1ai/adobe-photoshop-7-0-download-for-pc-windows-8-32-bit-extra-quality-10143/) [ity-10143/](https://xn--80aagyardii6h.xn--p1ai/adobe-photoshop-7-0-download-for-pc-windows-8-32-bit-extra-quality-10143/) <https://conbluetooth.net/artistic-matte-painting-photoshop-brush-set-free-download-repack/> <http://efekt-metal.pl/?p=1> <http://efekt-metal.pl/?p=1> <https://thai-news.net/2023/01/03/google-nik-collection-free-download-for-photoshop-2021/> <https://parshamgamenergy.com/wp-content/uploads/2023/01/wallmau.pdf> [http://www.rutaecologica.com/wp-content/uploads/2023/01/Download-Photoshop-Background-Layers](http://www.rutaecologica.com/wp-content/uploads/2023/01/Download-Photoshop-Background-Layers-Fix.pdf) [-Fix.pdf](http://www.rutaecologica.com/wp-content/uploads/2023/01/Download-Photoshop-Background-Layers-Fix.pdf) <https://cdpafrica.org/wp-content/uploads/2023/01/Fog-Brush-Download-For-Photoshop-VERIFIED.pdf> [https://curriculocerto.com/download-free-photoshop-2021-version-22-1-0-license-keygen-activation-w](https://curriculocerto.com/download-free-photoshop-2021-version-22-1-0-license-keygen-activation-win-mac-x64-latest-release-2023-129311/) [in-mac-x64-latest-release-2023-129311/](https://curriculocerto.com/download-free-photoshop-2021-version-22-1-0-license-keygen-activation-win-mac-x64-latest-release-2023-129311/)

[http://capabiliaexpertshub.com/wp-content/uploads/2023/01/Dust-Brush-Photoshop-Free-Download-L](http://capabiliaexpertshub.com/wp-content/uploads/2023/01/Dust-Brush-Photoshop-Free-Download-LINK.pdf) [INK.pdf](http://capabiliaexpertshub.com/wp-content/uploads/2023/01/Dust-Brush-Photoshop-Free-Download-LINK.pdf)

<https://dreamlandit.com/wp-content/uploads/2023/01/treswar.pdf>

[https://dutasports.com/photoshop-cc-download-registration-code-lifetime-activation-code-update-202](https://dutasports.com/photoshop-cc-download-registration-code-lifetime-activation-code-update-2023/) [3/](https://dutasports.com/photoshop-cc-download-registration-code-lifetime-activation-code-update-2023/)

[https://contabeissemsegredos.com/wp-content/uploads/2023/01/Photoshop\\_2022\\_Version\\_230\\_\\_Dow](https://contabeissemsegredos.com/wp-content/uploads/2023/01/Photoshop_2022_Version_230__Download_free_Licence_Key_64_Bits_2022.pdf) nload free Licence Key 64 Bits 2022.pdf

<https://turn-key.consulting/2023/01/02/photoshop-software-free-download-7-0-full-version-exclusive/> [https://beachvisitorguide.com/wp-content/uploads/2023/01/Photoshop\\_2021.pdf](https://beachvisitorguide.com/wp-content/uploads/2023/01/Photoshop_2021.pdf)

Photoshop is one of the most well-known and relied upon applications designed for image editing and retouching. It has made a huge impact on the worldwide canvas of graphic design, photoshopping and publishing. Adobe Photoshop has become a favorite among both professionals as well as crafters everywhere. Developed by Photoshop Labs, Photoshop is the victory over the other standalone software. The use of the software has increased rapidly, especially in the field of graphic designing and photo retouching as well as photo editing. Adobe Photoshop has its own share in such a world. Photoshop has become a favorite among both professionals as well as crafters everywhere. Developed by Photoshop Labs, Photoshop is the victory over the other standalone software. The use of the software has increased rapidly, especially in the field of graphic designing and photo retouching as well as photo editing. Adobe Photoshop has its own share in such a world. Photoshop has become a favorite among both professionals as well as crafters everywhere. Developed by Photoshop Labs, Photoshop is the victory over the other standalone software. The use of the software has increased rapidly, especially in the field of graphic designing and photo retouching as well as photo editing. The history of Photoshop is an interesting one. Since the first version of Photoshop, it has come up with some awesome features and tools in the way of photo editing and other operations. Now, it has become a favorite among both professionals and amateur users almost all over the world. With its relevant features, you can easily make your images or documents stand out.